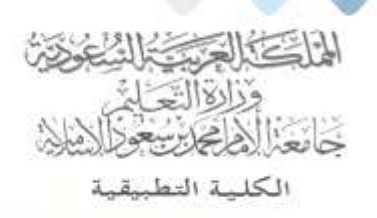

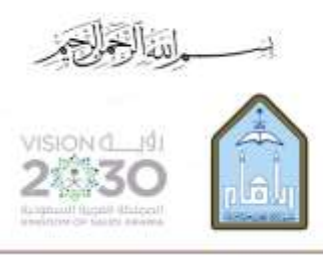

Kingdom of Saudi Arabia Ministry of Education Imam Mohammad Ibn Saud Islamic University **Applied College** 

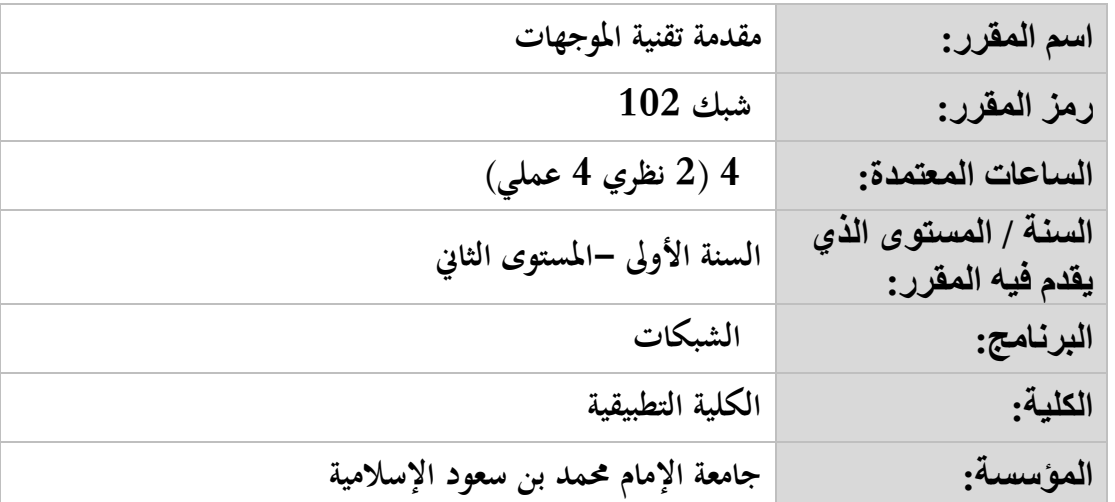

**أهداف المقرر:**

**يهدف هذا املقرر إىل إكساب الطالب املهارات األساسية للتعامل مع أجهزة املوجه واستخدامها وهتيئتها التهيئة األساسية للتشغيل**

**موضوعات المقرر:**

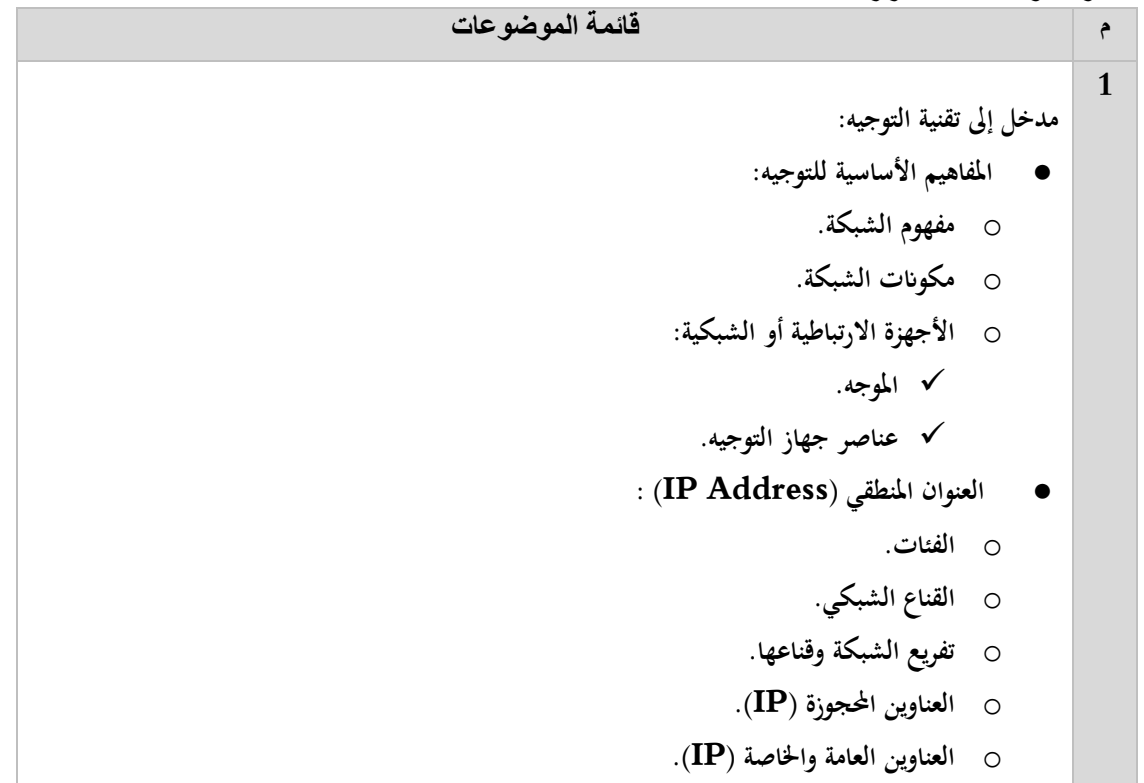

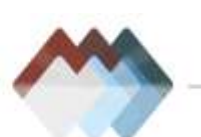

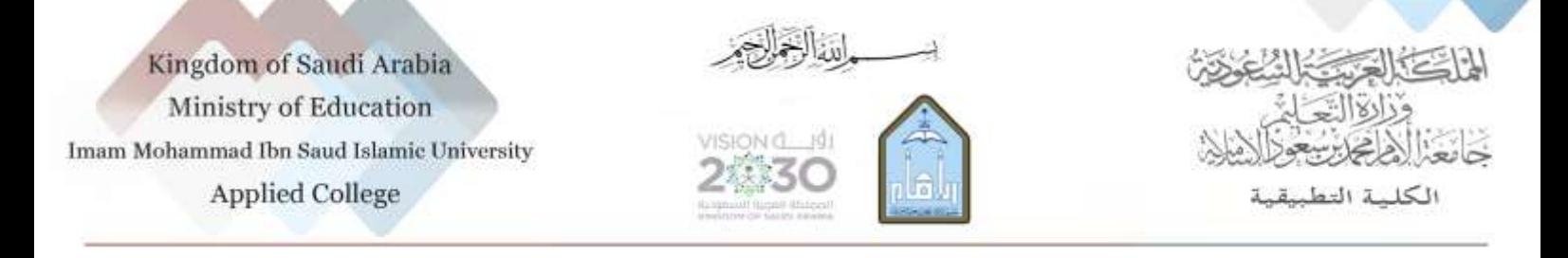

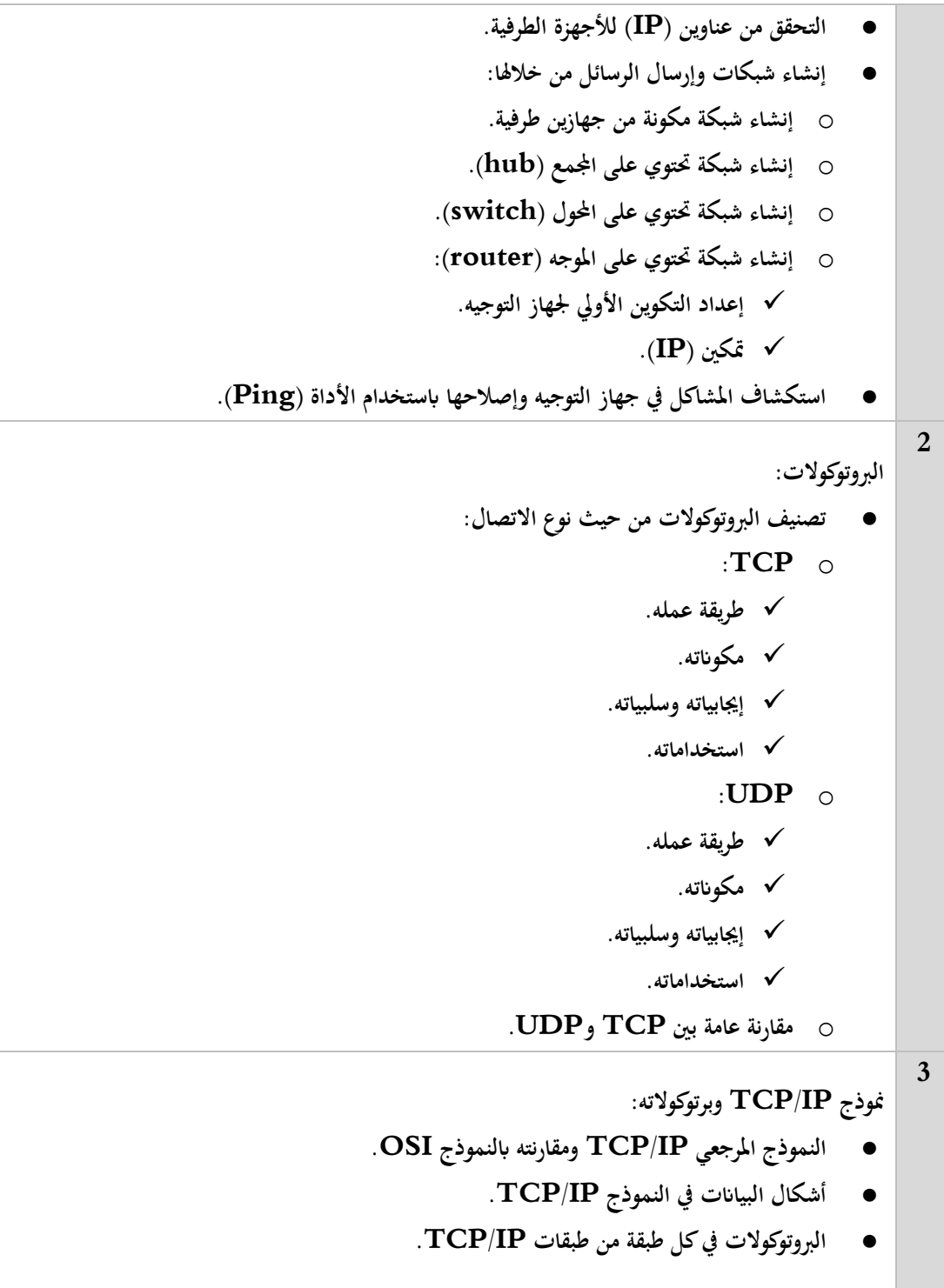

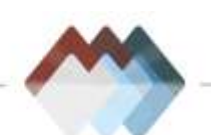

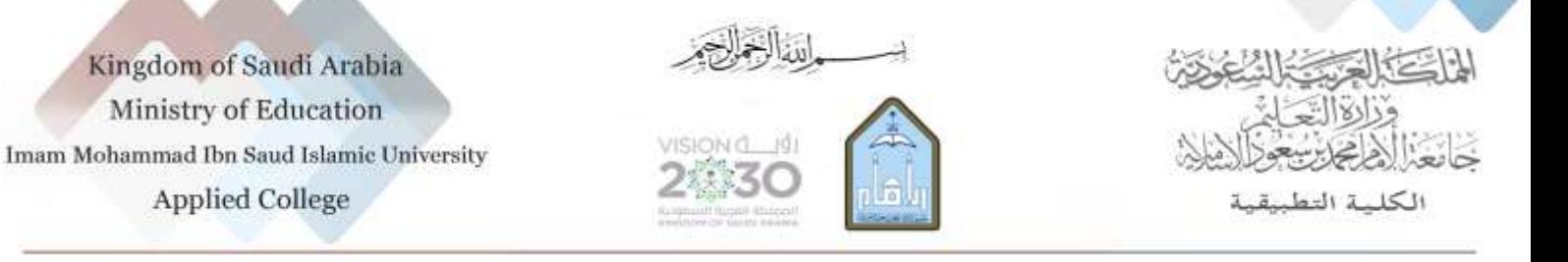

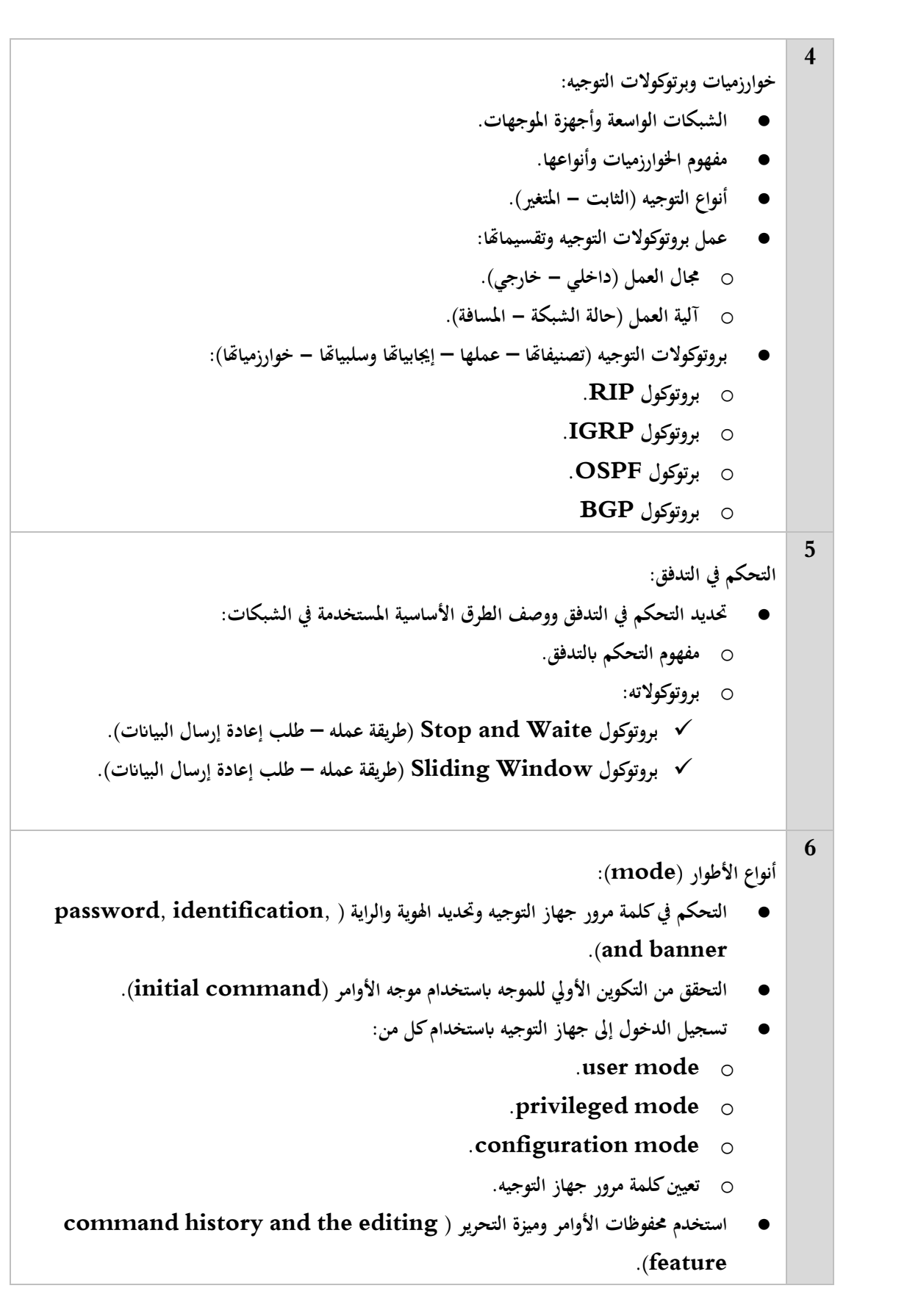

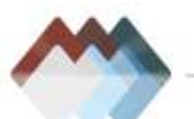

Kingdom of Saudi Arabia Ministry of Education Imam Mohammad Ibn Saud Islamic University **Applied College** 

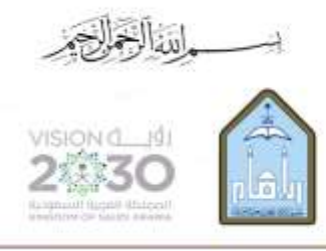

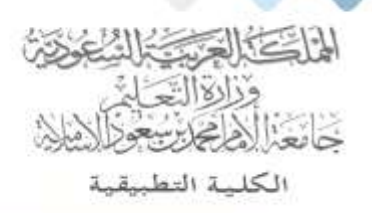

**مراجع المقرر:**

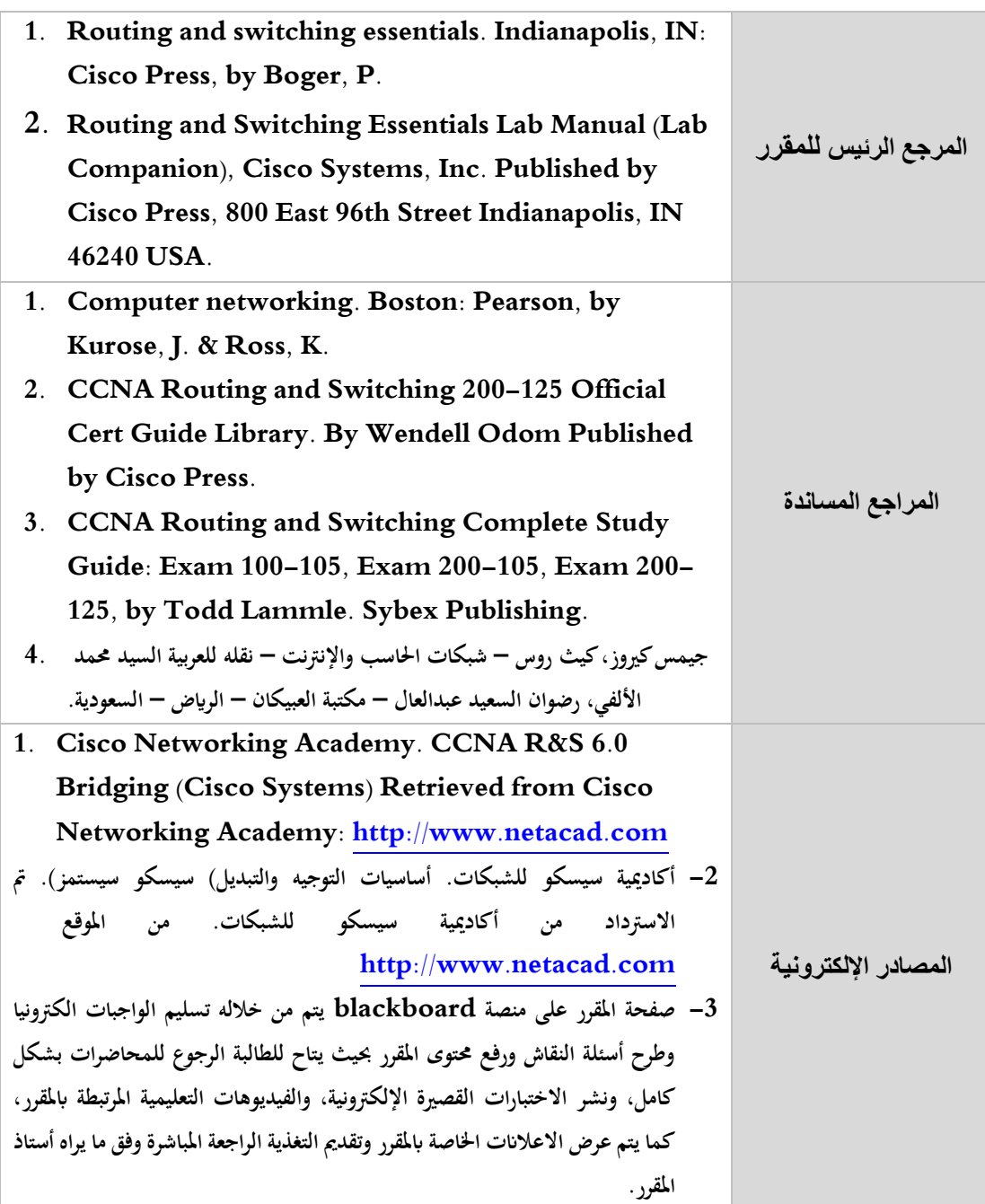

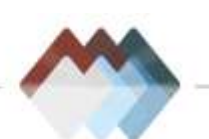